Escrito por Victoria Ezquerro. Mª Dolores Bruzón Martes, 28 Febreiro 2006 11:16

There are no translations available.

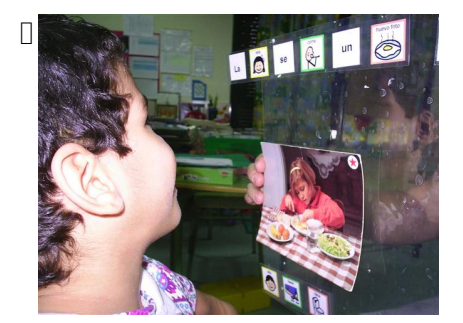

Clic<sup> $\Box$ </sup> ... El mentón de Fatima ha pulsado el conmutador que se le ha preparado. Con la ayuda de la Fisioterapeuta nos hemos ingeniado la manera de que Fatima pueda, con una leve inclinación...

# **¿Qué actividades desarrollamos a través de las TIC?**

Haciendo uso de los recursos disponibles hemos diseñado y adaptado actividades para el trabajo logopédico. Nuestra actuación específica está basada en una intervención pragmático funcional del lenguaje: éste se enseña como herramienta para los intercambios comunicativos.

# **Cartas**

Una vez elaborados y dispuestos en su soporte (plástico transparente) los signos pictográficos el/la alumn@ barre con la mirada símbolos que desea expresar: *queridos amig*@s □, □ ¿Cómo estais ?□, □ queridos reves magos □...Así nuestro alumnado mantuvo *correspondencia con otros de un colegio de Murcia y de San Fernando. Samuel y la señorita Marisa escribieron a su equipo de fútbol favorito y al tiempo el Barça le había enviado un balón firmado por todos los*

*jugadores. También escribimos la carta a los Reyes Magos.*

Escrito por Victoria Ezquerro. Mª Dolores Bruzón Martes, 28 Febreiro 2006 11:16

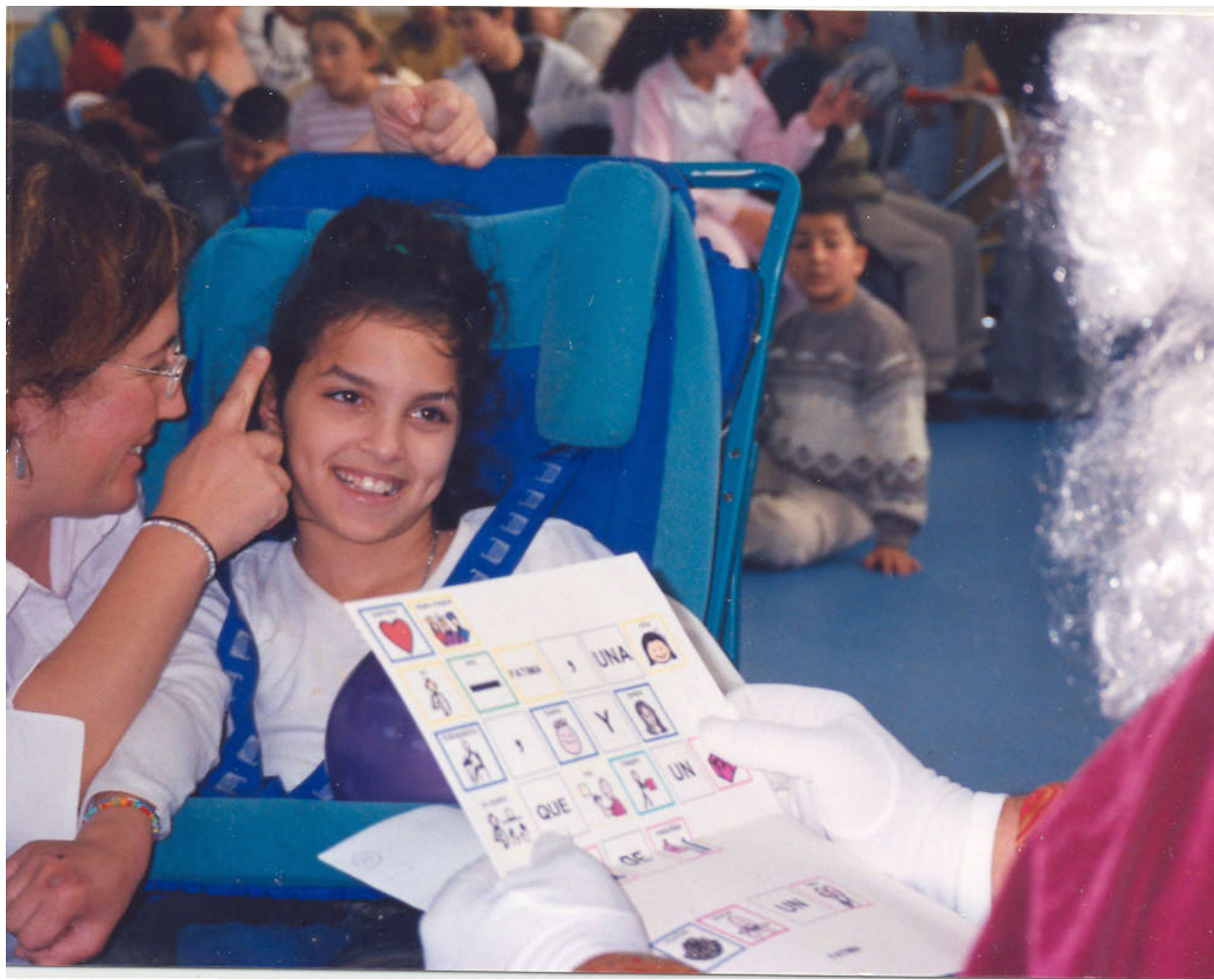

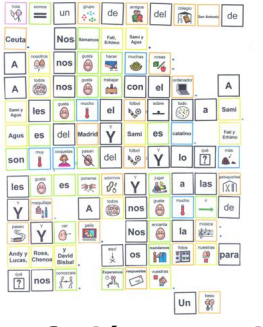

**¿Quién es quién?**

(Adaptación del juego comercial) Se escanearon las tarjetas con los personajes para elaborar el tablero principal y se pusieron los nombres de personas cercanas a los niñ@s (personal del centro que posee **cierto parecido** con las imágenes originales). También se elabora un tablero de comunicación que contiene todas las preguntas a realizar para adivinar el personaje. Se confeccionaron tarjetas blancas para tapar los personajes que se van

Escrito por Victoria Ezquerro. Mª Dolores Bruzón Martes, 28 Febreiro 2006 11:16

descartando.

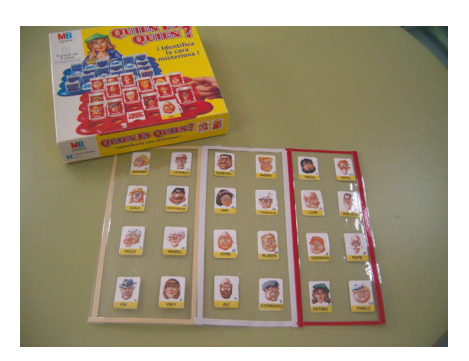

# **Cuentos adaptados al S.P.C.**

Disponemos de 13 cuentos adaptados con los símbolos pictográficos para la comunicación, dos originales y el resto de la colección anaya. Este material fue elaborado por del alumnado del Ciclo superior de Técnico en Integración Social.

Se han diseñado actividades para potenciar el desarrollo de este enorme recurso pedagógico. Todas ellas presentan el mismo formato. Pictogramas y soporte. Varía el contenido de los símbolos en función de los objetivos que se vayan a desarrollar. Así tenemos tableros de comprensión lectora y tableros para realizar un resumen del cuento. Hoy en día continuamos adaptando más relatos.

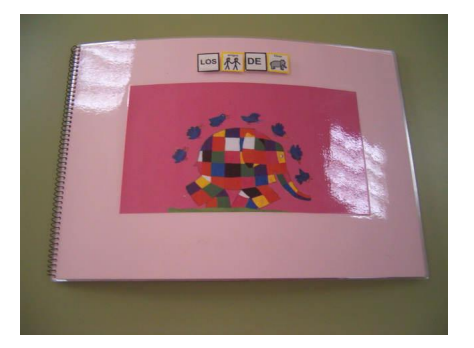

Escrito por Victoria Ezquerro. Mª Dolores Bruzón Martes, 28 Febreiro 2006 11:16

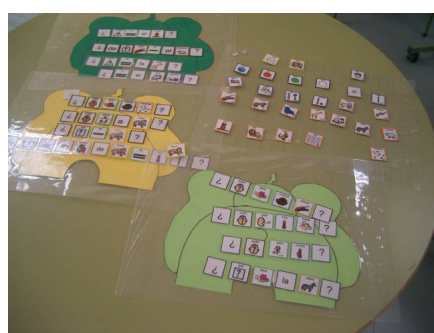

### **Scripts** o **juegos de simulación**.

Se han elaborado actividades para el desarrollo de la intencionalidad comunicativa, concretamente **I** scripts<sup>I</sup>. Un script es la representación de un evento, con una secuencia ordenada de acciones organizadas alrededor de un objetivo, e incluye actores, acciones y apoyos. (Nelson, 1981-1986). Los scripts realizados han sido los siguientes:

- **I** Vamos al restaurante<sup>I</sup>
- Somos peluque@s
- **I**Vamos de compras<sup>I</sup>
- $-I$  La visita al médico $\Box$
- **Somos papá y mamá**

Para cada uno de ellos se han diseñado diferentes tableros o plafones que contienen todo el vocabulario referido a las acciones, hechos, personas, sustantivos, adjetivos... que tienen lugar. Con los tableros se organiza la secuencia de eventos. Por ejemplo el script de **I**vamos al restaurante incluye la siguiente secuencia de eventos:

- El camarer@ atiende y pone la mesa.
- El camarer@ ofrece y anota lo que el/la cliente pide.
- El/la cliente paga la cuenta.

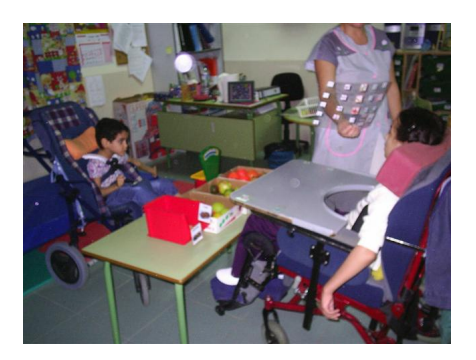

Escrito por Victoria Ezquerro. Mª Dolores Bruzón Martes, 28 Febreiro 2006 11:16

### **Tableros funcionales para la comunicación**

Hemos realizado numerosos tableros de comunicación para que los alumn@s con parálisis cerebral pueda comunicarse a través de la mirada. Cada uno de ell@s posee su tablero personal- general para comunicarse en situaciones cotidianas.

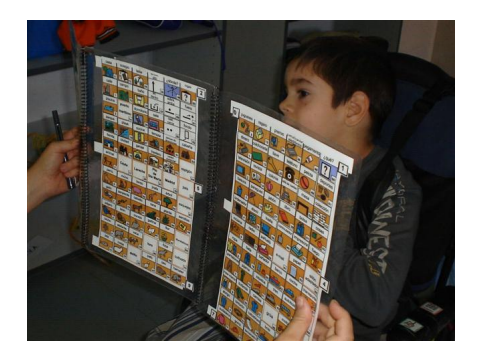

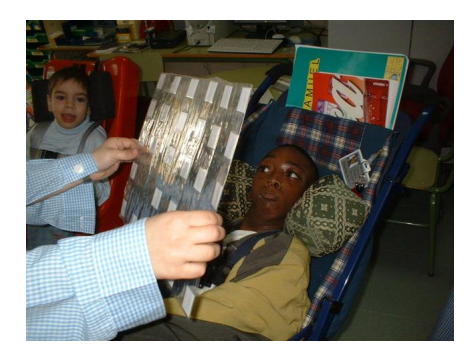

Igualmente elaboramos tableros específicos más fáciles de indicar (con pistas de colores) para facilitar el acceso a la comunicación en determinados ambientes familiares.

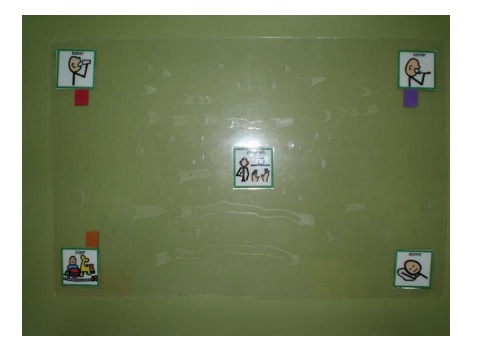

Escrito por Victoria Ezquerro. Mª Dolores Bruzón Martes, 28 Febreiro 2006 11:16

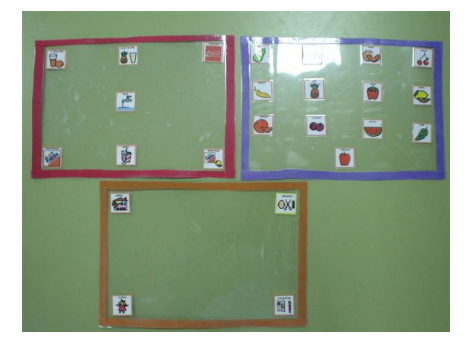

También se han diseñado tableros comunicativos para actividades funcionales específicas que se desarrollan en nuestro centro educativo: comprar plantas, salidas extraescolares...

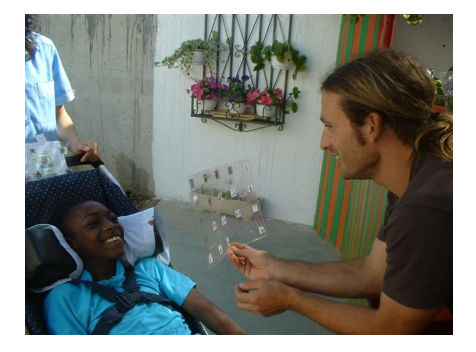

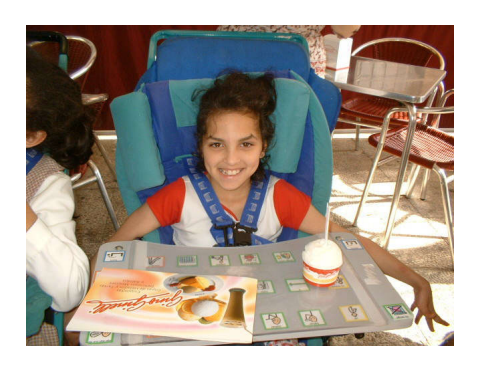

# **Trabajo con el comunicador electrónico**

La intervención se inició en el aula de logopedia, llevando a cabo juegos de simulación. Así realizamos plantillas funcionales para ir a comprar o para vender con símbolos SPC (el

Escrito por Victoria Ezquerro. Mª Dolores Bruzón Martes, 28 Febreiro 2006 11:16

Boardmaker incluye un diseño de la plantilla del Chatbox para elaborarlas). Se grabaron los mensajes oportunos en el comunicador. La actividad tuvo su desarrollo más funcional cuando el alumnado del Programa de Garantía Social abrió una tienda de flores. Se confeccionó una plantilla para la ocasión. *Así Jose Mari pudo hacer el recado de Inmaculada: comprar la planta del dinero.*

Se han elaborado más plantillas para introducir el comunicador dentro del aula como las de jugar a adivinar animales dando pistas claves sobre los mismos. Actualmente seguimos trabajando este objetivo.

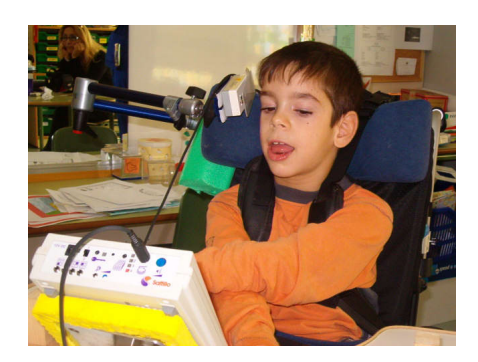

### **Diseño de actividades para el programa CLIC**

El programa Clic es el software educativo que más utilizamos en la intervención educativa en personas con parálisis cerebral. Es un programa muy accesible a tod@s a través de la red, da la posibilidad de realizar actividades adaptadas a las necesidades educativas individuales de nuestros alumn@s y tiene la ventaja de que permite activar la opción de barrido para que los usuarios que no pueden acceder de manera directa al ratón realicen las tareas a través de la activación de un conmutador. Nuestros alumn@s acceden al conmutador de distintas maneras: con la cabeza, desde la posición occipital, desde posición lateral, con el mentón, con la mano,.... (y utilizando diferentes pulsadores...).

Realizamos distintas actividades de asociación compleja, como: discriminación inicial de sonidos vocálicos, asociación del sonido a imagen correspondiente (foto/dibujo) y asociación de palabras escritas a la imagen correspondiente (foto/dibujo).

Escrito por Victoria Ezquerro. Mª Dolores Bruzón Martes, 28 Febreiro 2006 11:16

Clic - COPIAD~2.ASS Archivo Edición Opciones Informes

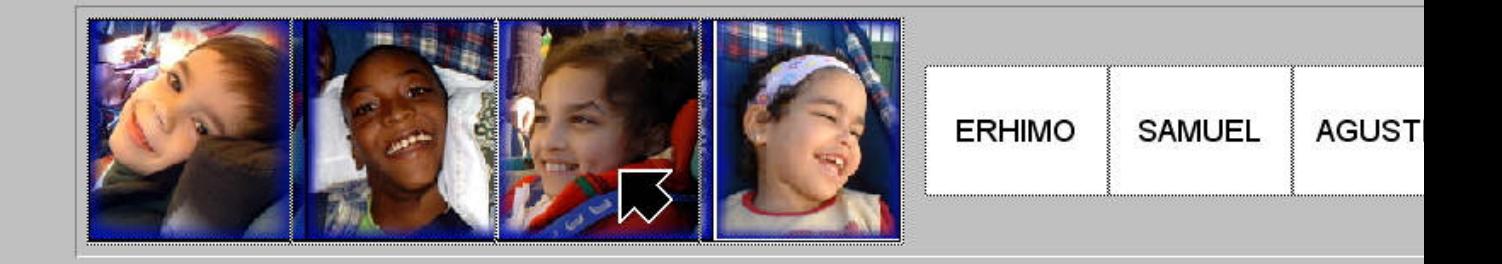

EKTIVGRIG GALINGIYA (BIRGA) ETA HIGI MORALA DI GALINGIYA ALIMININ GILIALARA

Escrito por Victoria Ezquerro. Mª Dolores Bruzón Martes, 28 Febreiro 2006 11:16

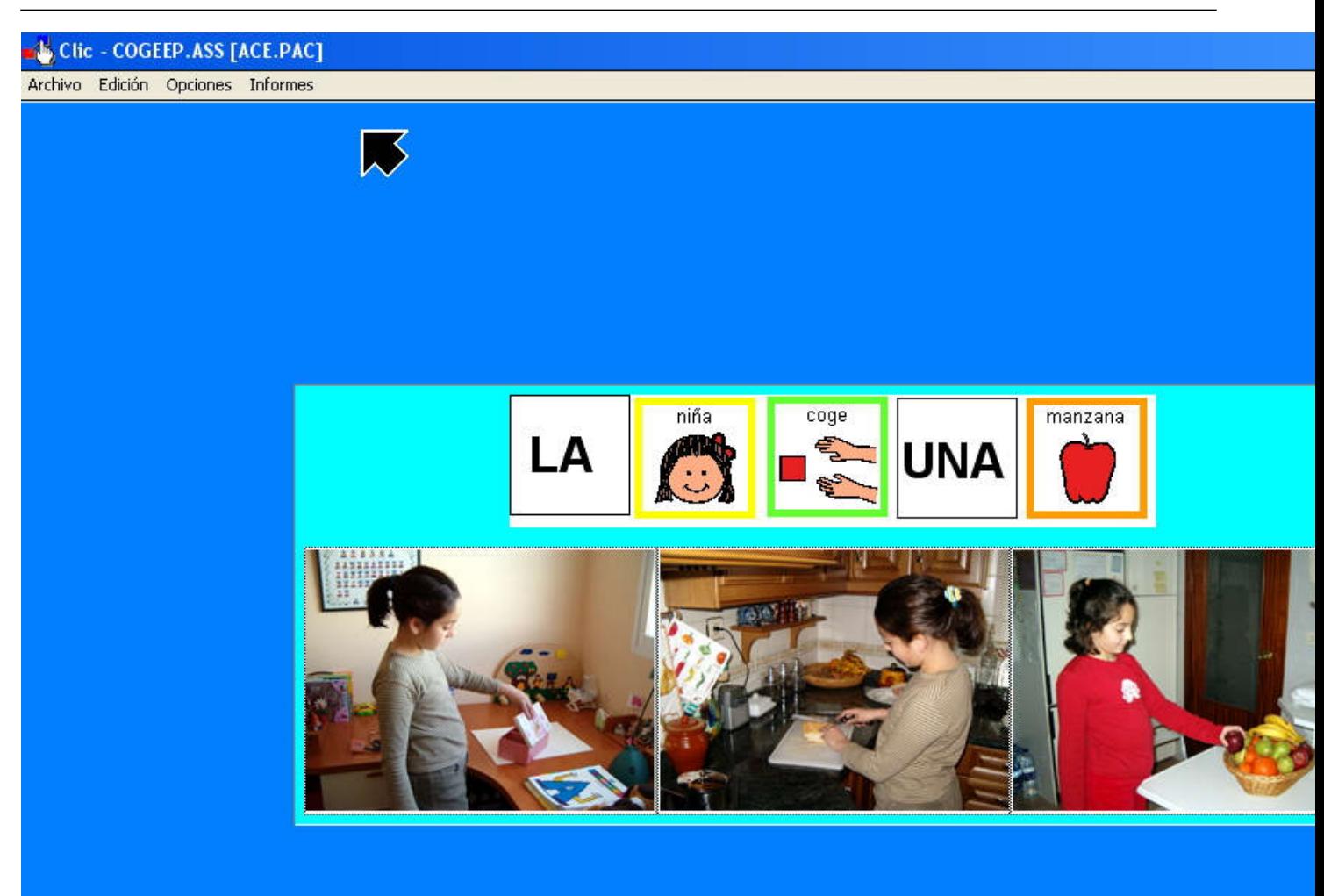

### **Programa de Anticipación de Acciones**

L@s alumn@s con graves dificultades intelectuales y con trastornos conductuales y de espectro autista necesitan ser informados previamente con todas las acciones que van a realizar. Utilizamos fotos y pictogramas en S.P.C. Las fotos que utilizamos son de los espacios y objetos reales del colegio. Generalmente según los niveles de cada niño, respetamos los distintos grados de iconicidad. También se orienta a la familia sobre la manera de cómo deben realizar el programa de anticipación en casa. Según la dificultad del alumno anticipamos con foto y/o pictograma en papel o, directamente con la foto desde la pantalla del ordenador.

Los resultados obtenidos los valoramos muy positivamente. Este apoyo que, en un principio, sirve para  $\Box$  dar pistas $\Box$  de la actividad que va a realizar; posteriormente hemos comprobado que se ha convertido en otro recurso didáctico: en un Sistema Aumentativo. El alumno, pasado un tiempo se ha familiarizado con la imagen del objeto y/o acción. Además, el alumno ha utilizado estos referentes visuales como estrategias declarativas e imperativas.

Escrito por Victoria Ezquerro. Mª Dolores Bruzón Martes, 28 Febreiro 2006 11:16

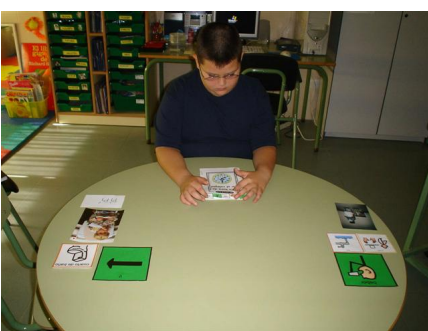

**Presentaciones en Power Point**

Esta actividad va dirigida al alumnado con discapacidad motora asociada a bajo nivel cognitivo. Dichas presentaciones (de 4 ó 5 diapositivas como máximo) se elaboran a partir de las actividades que se realizan con los juguetes que son de su interés. Posteriormente damos sonido a cada diapositiva. Una vez preparada la presentación el niñ@ sólo tiene que accionar el conmutador conectado al ratón. Con dicha actividad pretendemos varios objetivos:

 - Acceso al ordenador (primeros pasos con una sola pulsación: también, evidentemente, como programa de entrenamiento).

 - Reforzamiento de la atención (fijación visual hacia la imagen del objeto presentado y atención auditiva a la verbalización escuchada asociada a la imagen).

 - Afianzamiento del léxico -a través de las imágenes representadas en la pantallatrabajado en las situaciones de juego estimulativo-interactivo (experiencias con objetos reales).

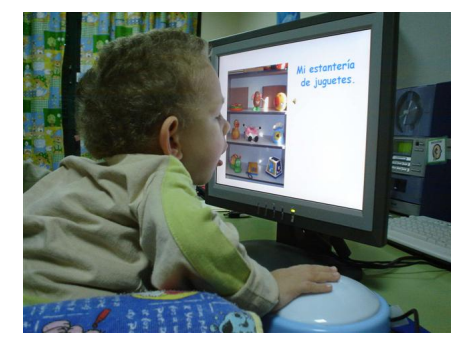

# **Estructuración Morfosintáctica**

En estas actividades trabajamos con alumnado con diferentes discapacidades que presenta agramatismos, para iniciar la estructura de frases enunciativas.

Escrito por Victoria Ezquerro. Mª Dolores Bruzón Martes, 28 Febreiro 2006 11:16

Partimos de experiencias reales y para ello fotografiamos situaciones donde ell $\omega$ s son los sujetos que realizan las acciones. Estas fotos son realizadas tanto en el colegio (siendo ellos protagonistas), como a otros niños fuera del colegio y en otras situaciones.

Una vez vistas las fotos y verbalizadas las imágenes observadas, pasamos a estructurarlas. Para ello utilizamos frases ordenadas gramaticalmente y hechas en S.P.C. . Enseñamos a distinguir cada categoría por color: amarillo: personajes (sujetos), verde: (verbos), naranja: (C. Directos), azul: (Adjetivos)... siguiendo los códigos establecidos en dicho sistema pictográfico.

Las experiencias están resultando muy satisfactorias y nos está sirviendo para ir comenzando a formar pequeños cuentos e historias.

La experiencia nos ha demostrado que aunque la realización de estas actividades se planificaron y elaboraron pensando en los alumn@s con parálisis cerebral son enormemente beneficiosas y aplicables a otr@s niñ@s con diferentes dificultades en la comunicación y en el lenguaje.

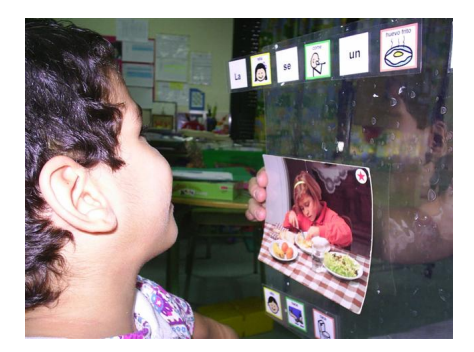

# **Proyectos de futuro Pre-Proyecto de Inclusión**

En nuestra ciudad no existe todavía ninguna experiencia de inclusión de personas con parálisis cerebral en centros ordinarios. En nuestro colegio ha surgido la necesidad de que uno de nuestros alumnos (debido a su buen nivel cognitivo) cambie de modalidad educativa. Escrito por Victoria Ezquerro. Mª Dolores Bruzón Martes, 28 Febreiro 2006 11:16

Actualmente, el equipo de profesionales que trabajamos con él, junto con la familia, estamos preparando a dicho alumno para que pueda continuar su formación en otro centro de la manera más normalizada posible. Uno de nuestros objetivos prioritarios es el acceso al currículo de primaria (actualmente sigue el nivel de acuerdo a su edad) y la utilización del ordenador como herramienta básica de trabajo.

## **Unidad de Valoración para el acceso a Ayudas Técnicas**

Durante los intercambios que hemos mantenido con compañer@s de otras comunidades autónomas, como Catalunya (**U**nidad de **T**écnicas **A**umentativas de **C**omunicación del Departamet de **B**enestar

**S**ocial

de la **G** eneralitat de **C**

atalunya) o Andalucía (Equipo de Asesoramiento Para las Discapacidades Motóricas), hemos observado que en todos los casos disponen de un equipo multidisciplinar entre cuyas funciones se encuentra la de evaluar los medios y adaptaciones que el alumnado con parálisis cerebral necesita para acceder al currículum. Pensamos que en nuestra ciudad sería muy conveniente contar con un equipo de estas características.

### **Seminario de Ayudas Técnicas**

Actualmente un grupo de 14 profesionales del centro hemos formado un seminario para continuar desarrollando todos los aspectos que venimos tratando a lo largo de este artículo. Lo hemos titulado: **Seminario de Ayudas** Técnicas: Acceso a la Comunicación<sup>[]</sup>.

Las personas implicadas somos diferentes profesionales que en nuestra práctica diaria tenemos contacto directo con usuarios de Ayudas Técnicas: maestros de P.T., maestros de A.L., Fisioterapeutas, Técnico de Integración Social, Psicopedagoga y Maestro de Taller.

Con este seminario pretendemos continuar aprendiendo de nuestros alumn@s y entre nosotr@s...

Aún queda mucho que hacer...El camino no es fácil, sólo esperamos que la ilusión y el entusiasmo nunca nos abandonen.